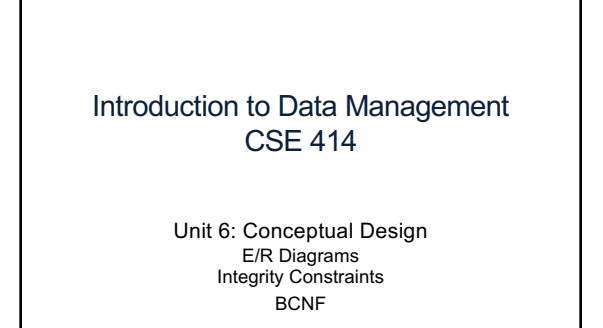

(3 lectures)

 $\overline{2}$ 

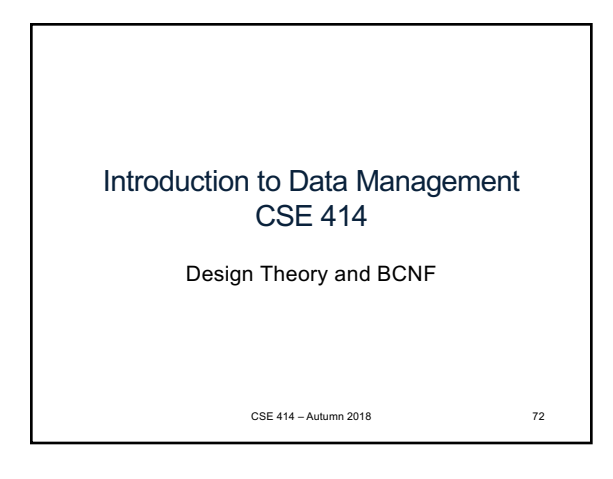

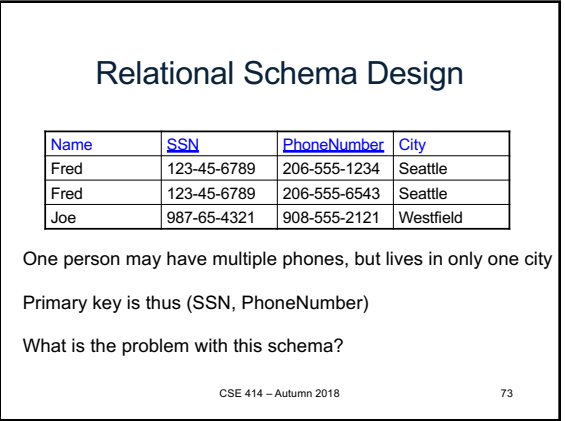

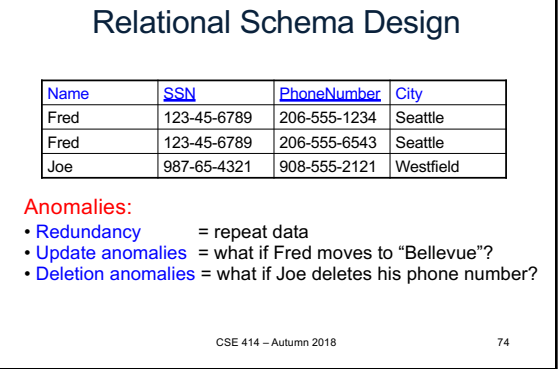

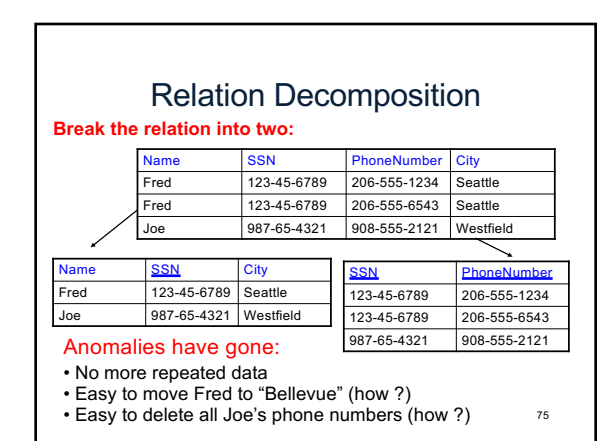

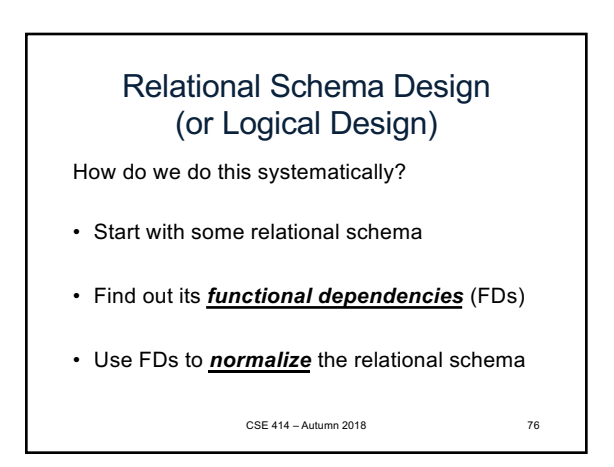

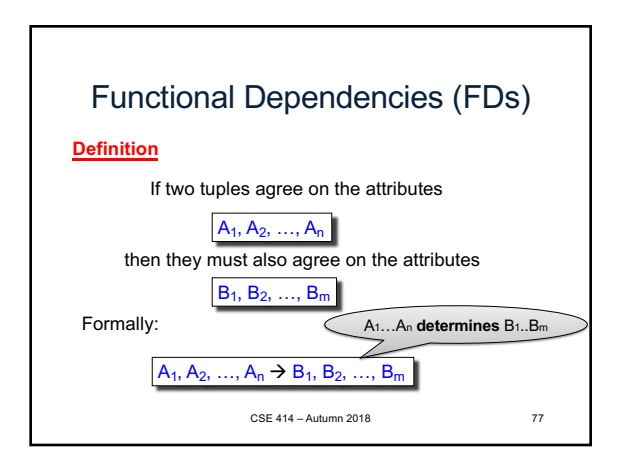

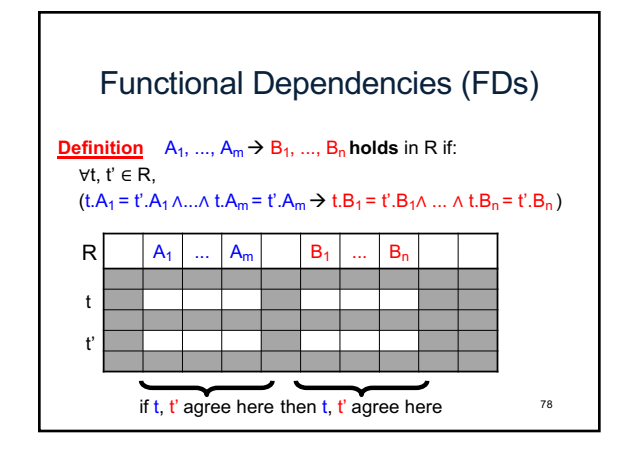

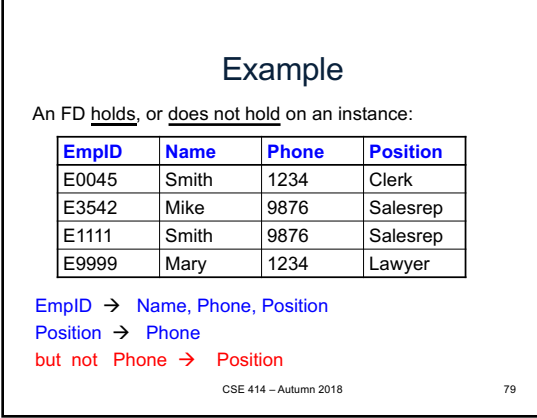

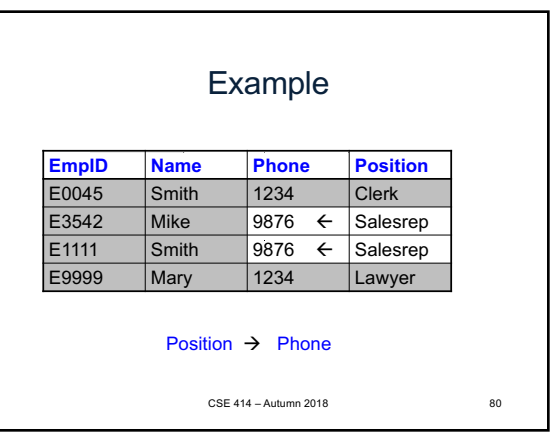

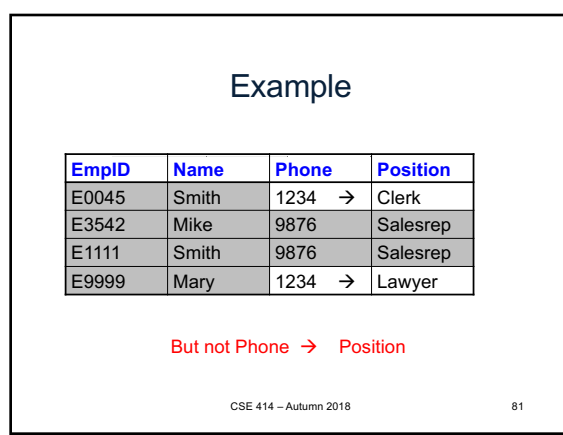

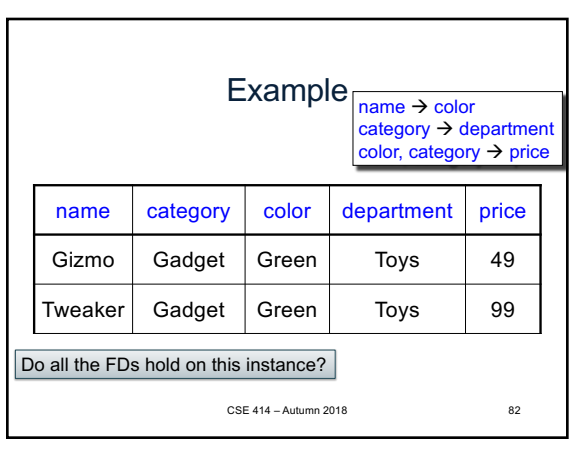

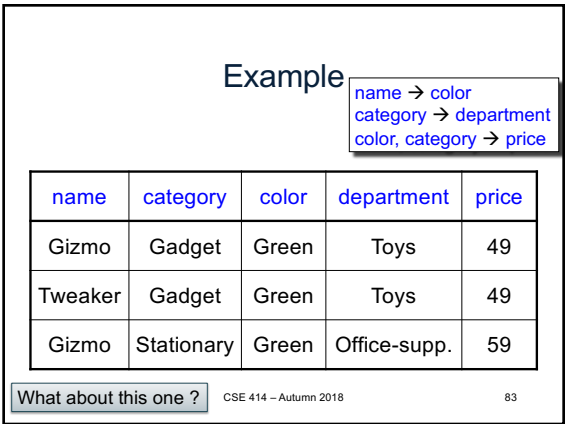

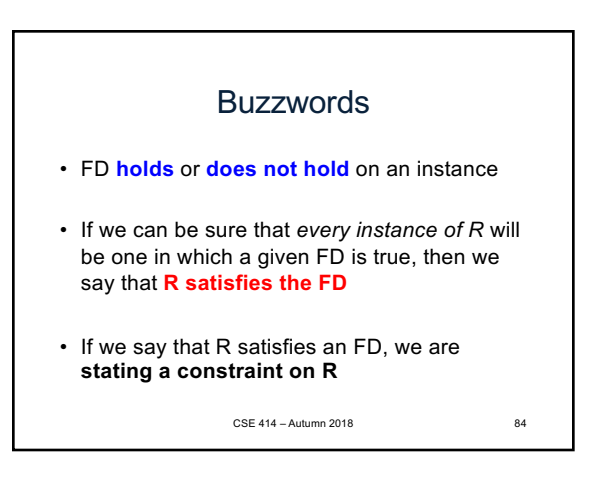

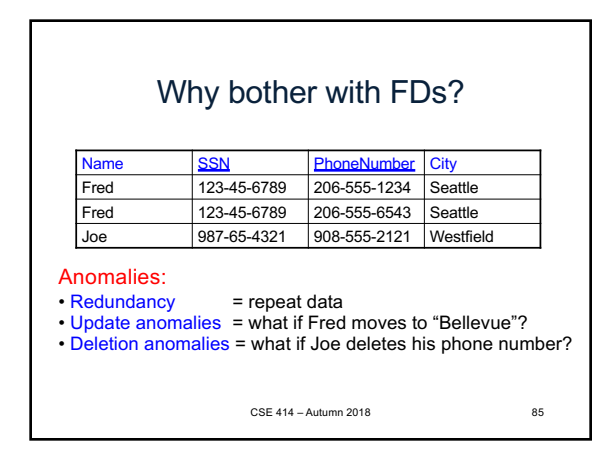

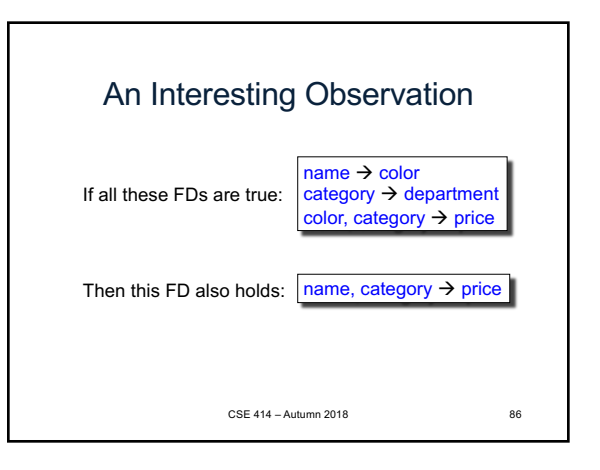

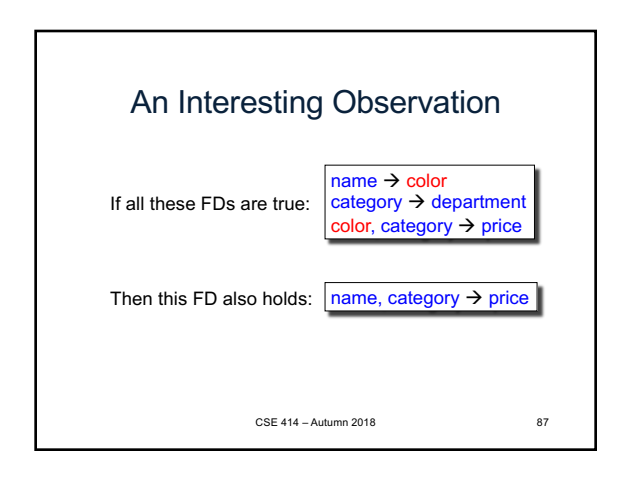

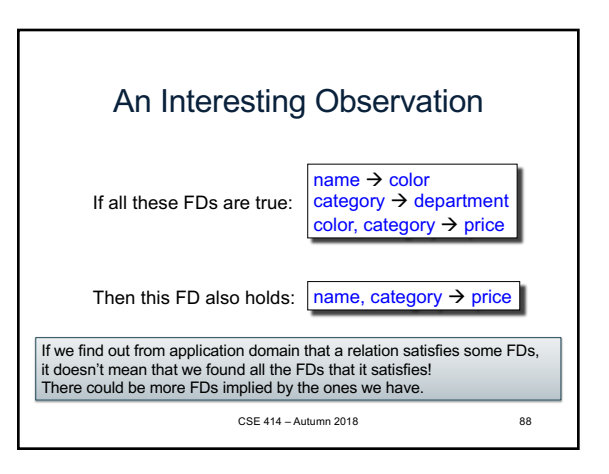

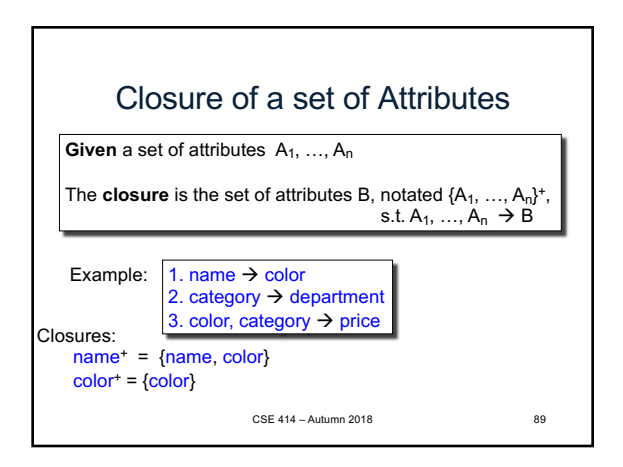

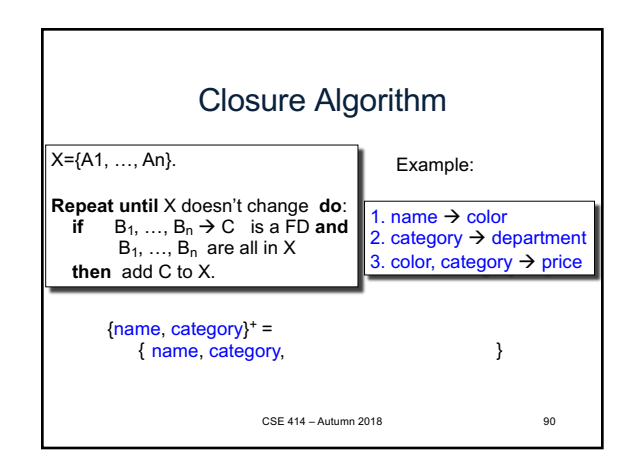

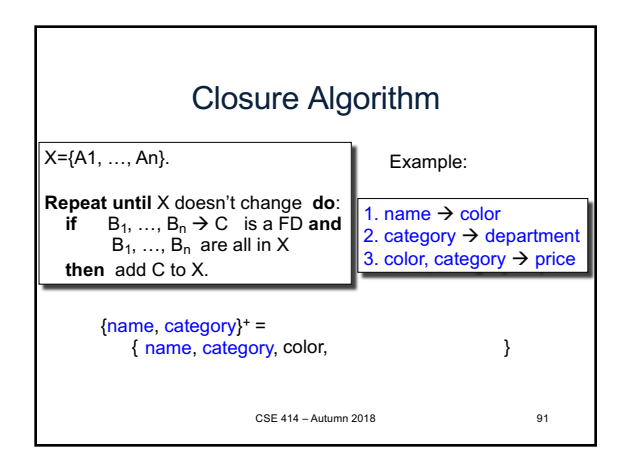

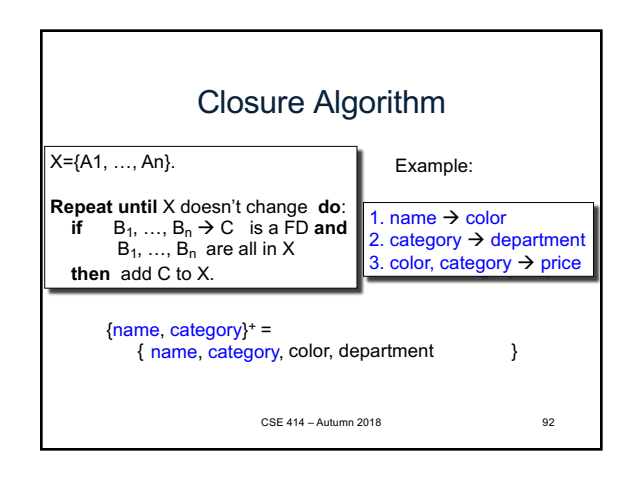

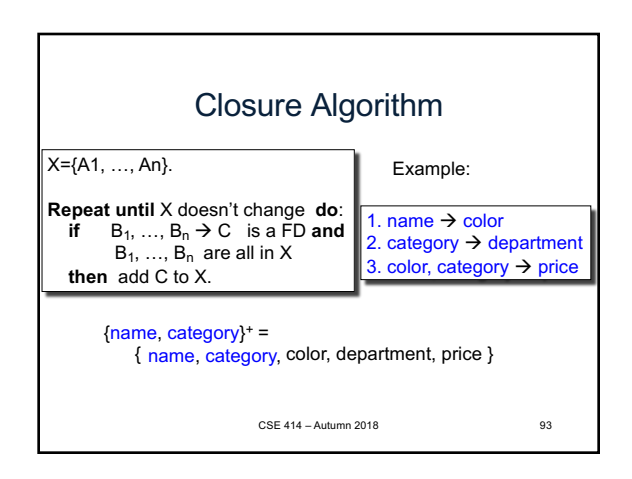

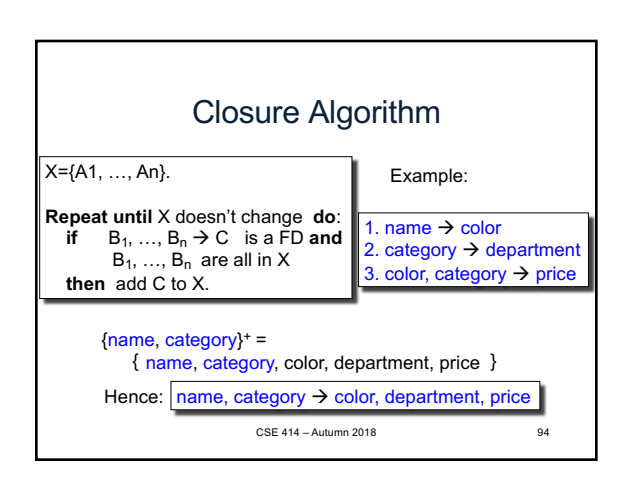

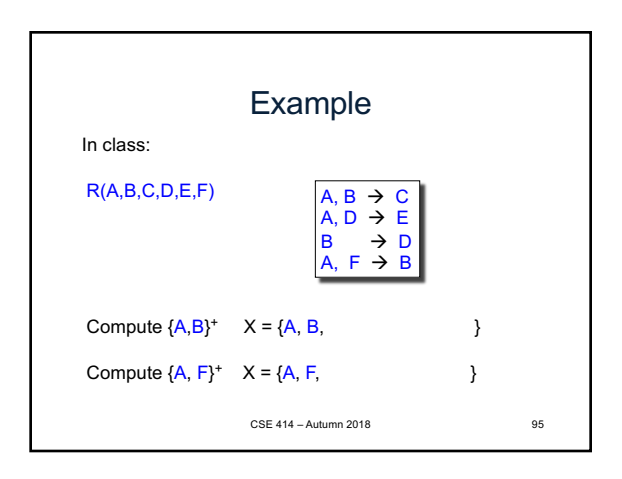

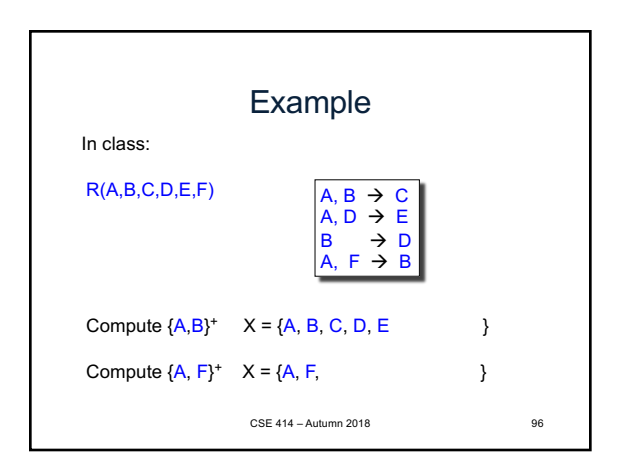

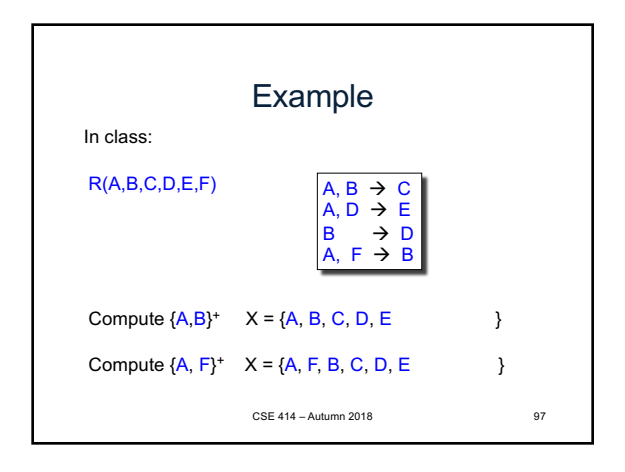

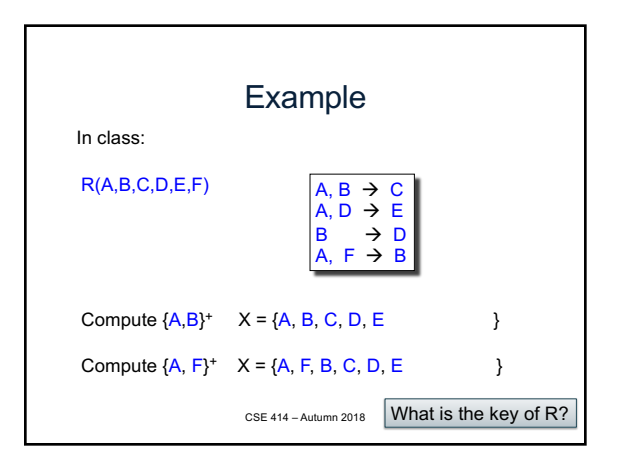

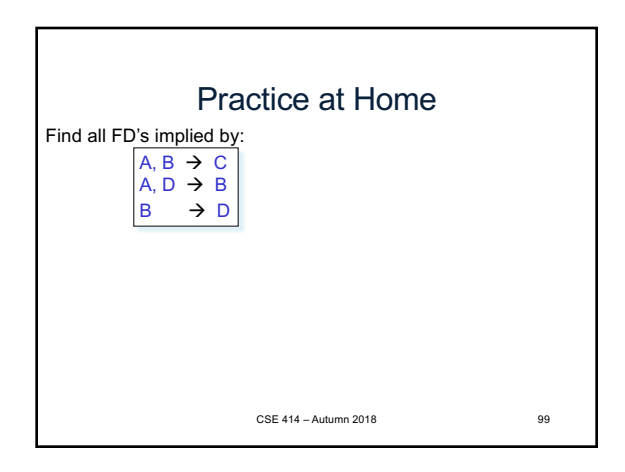

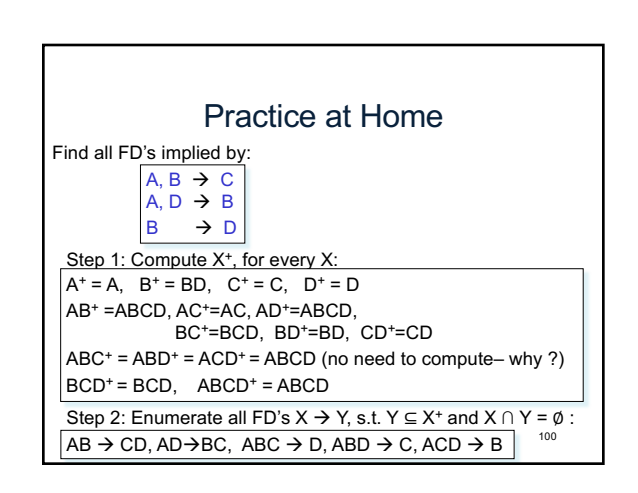

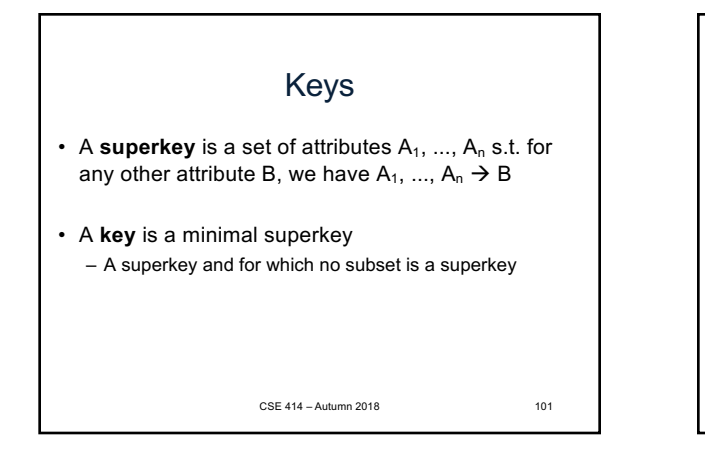

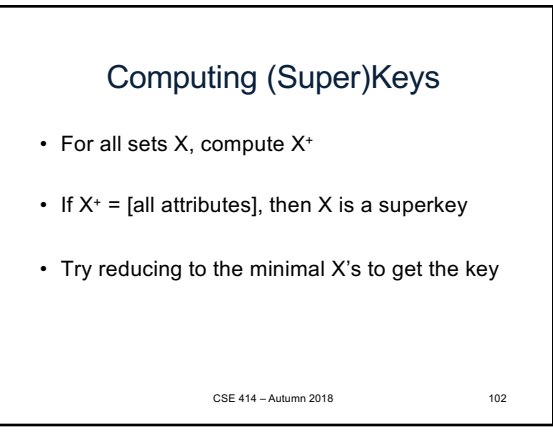

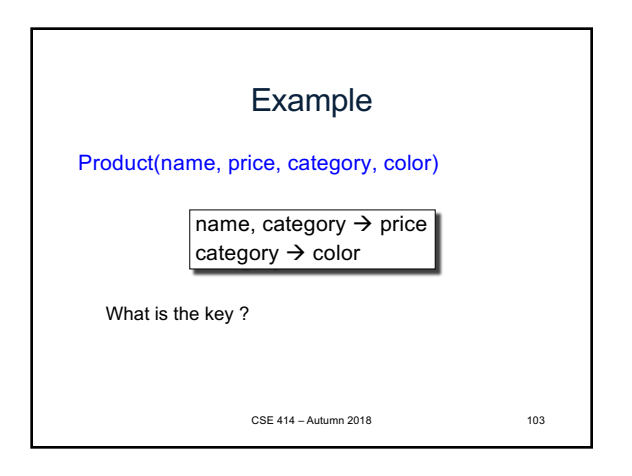

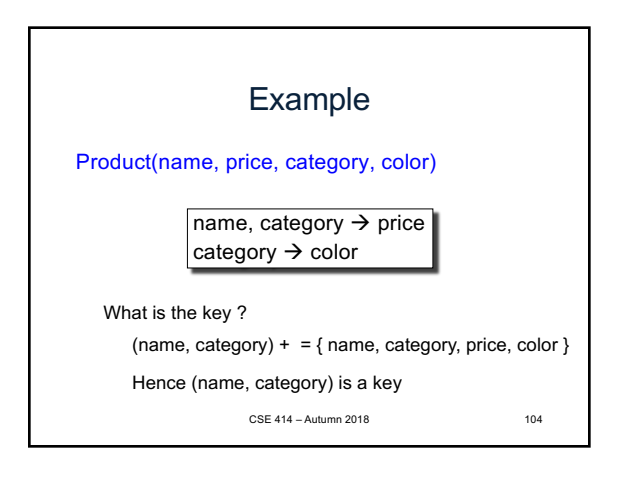

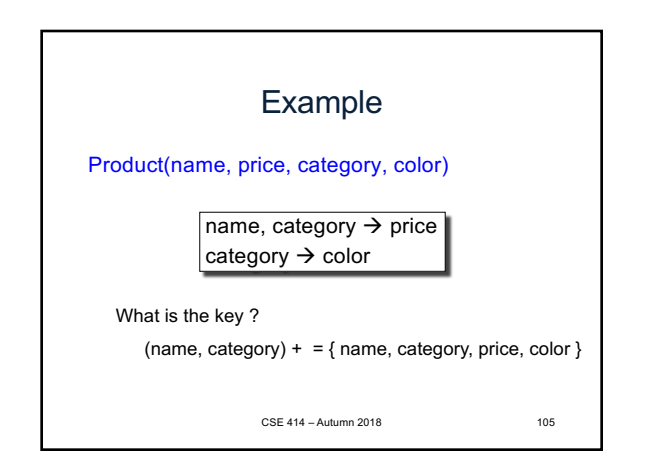

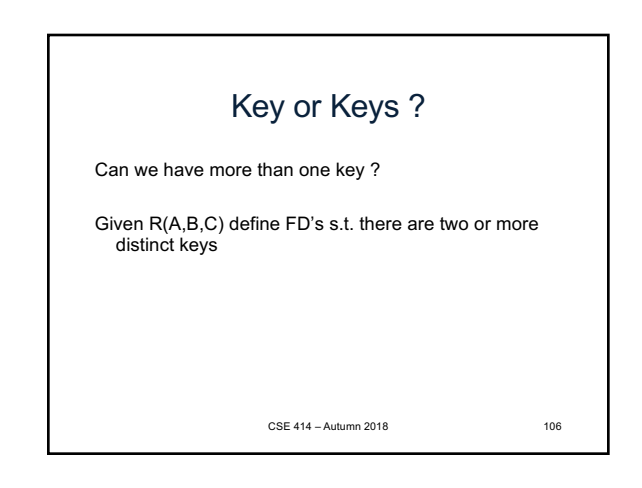

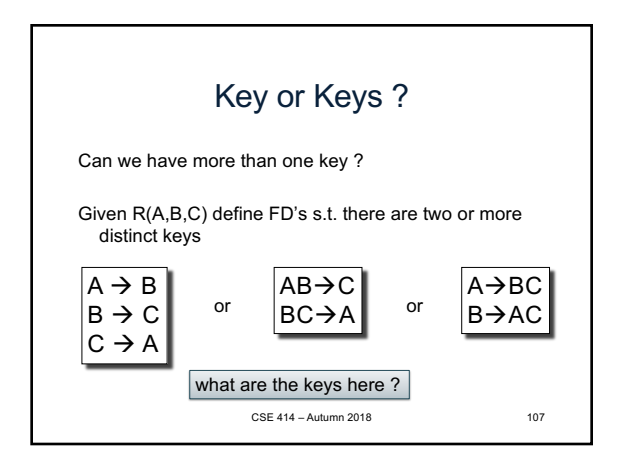

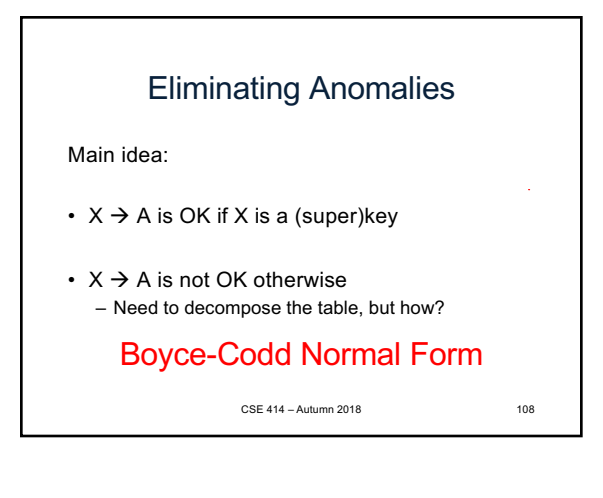

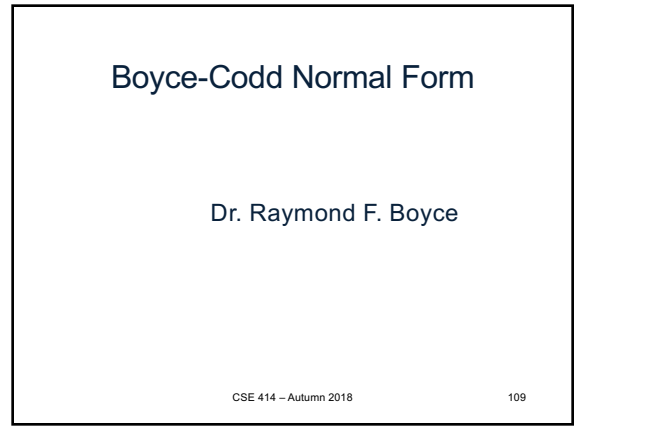

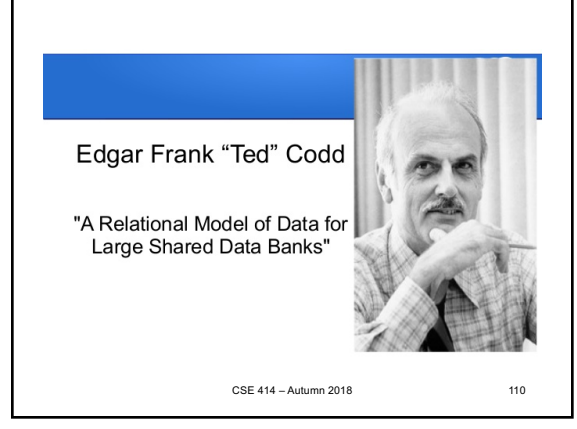

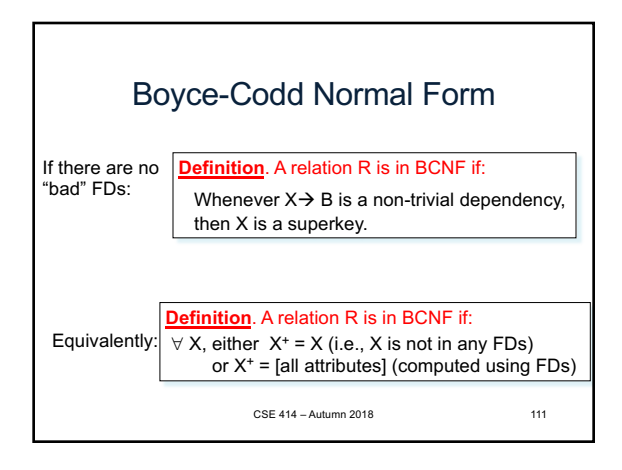

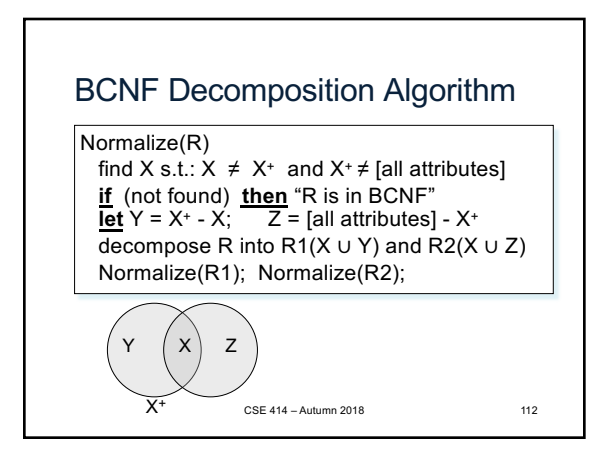

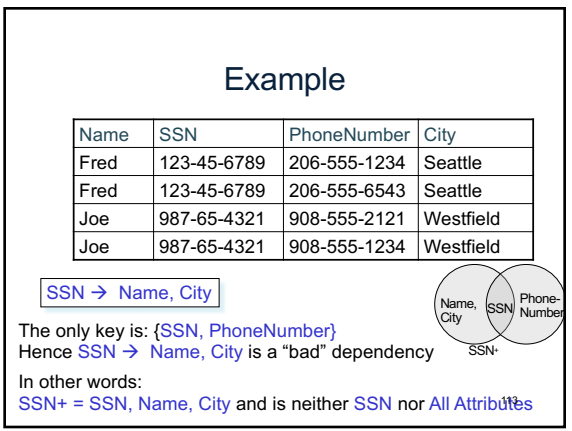

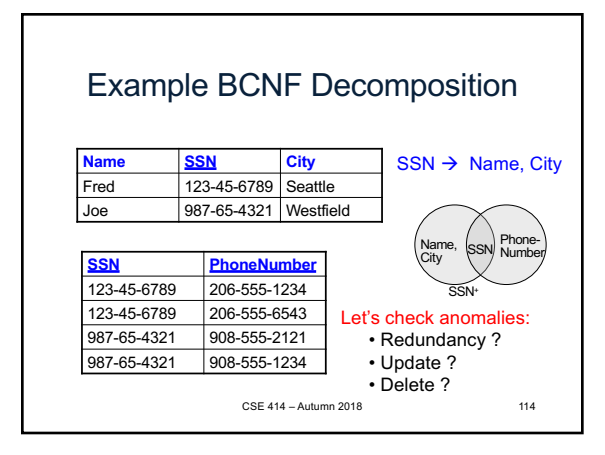

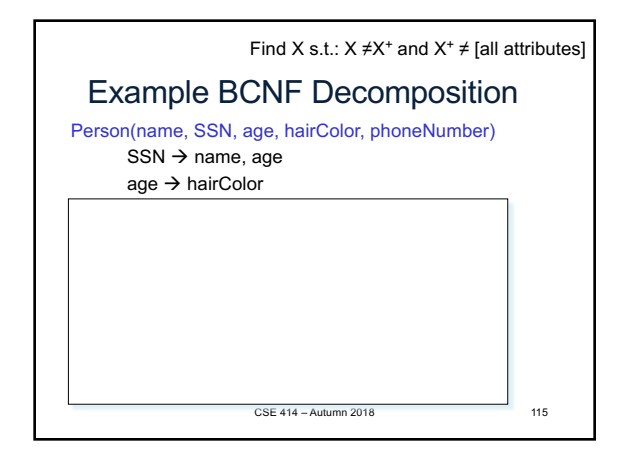

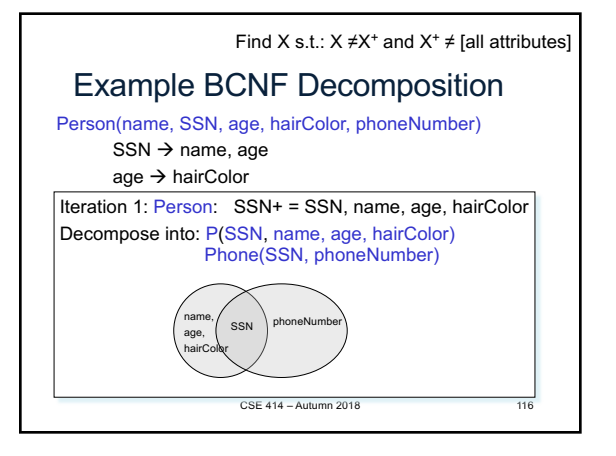

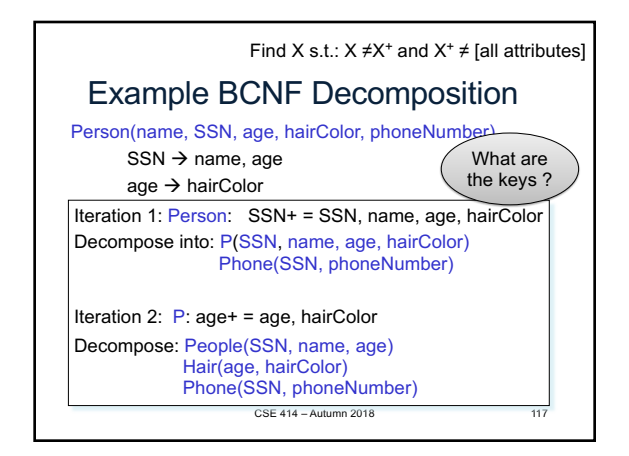

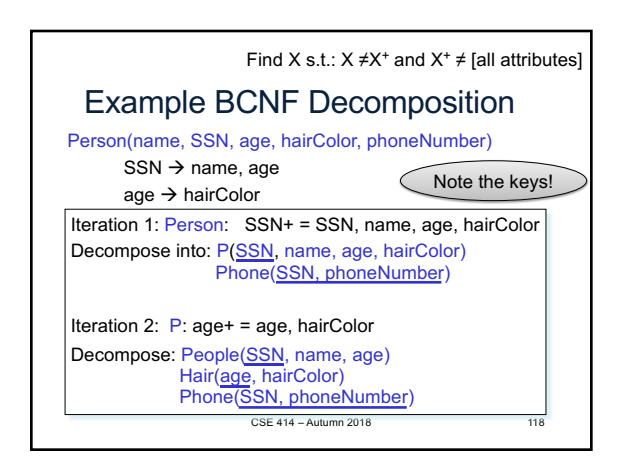

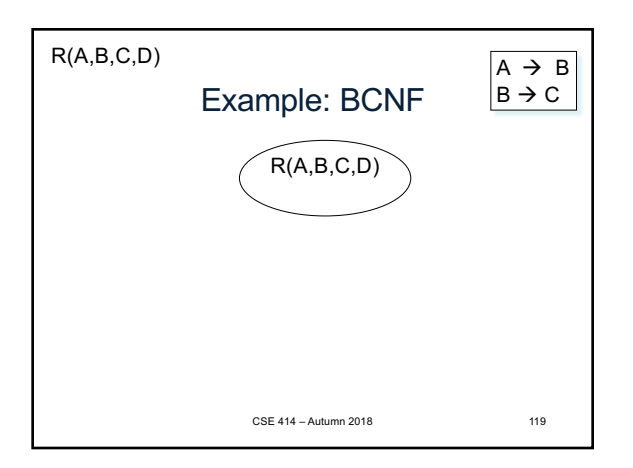

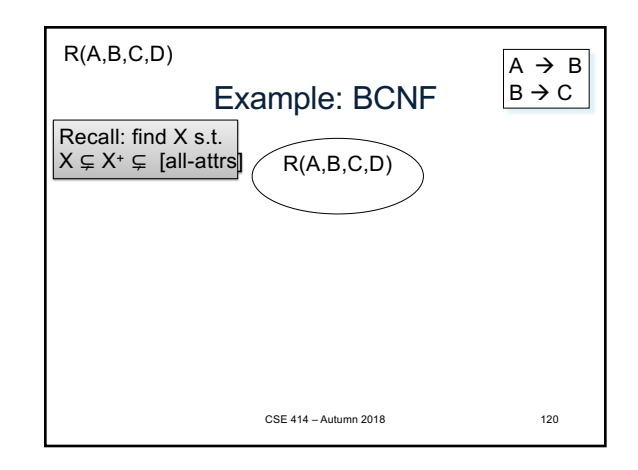

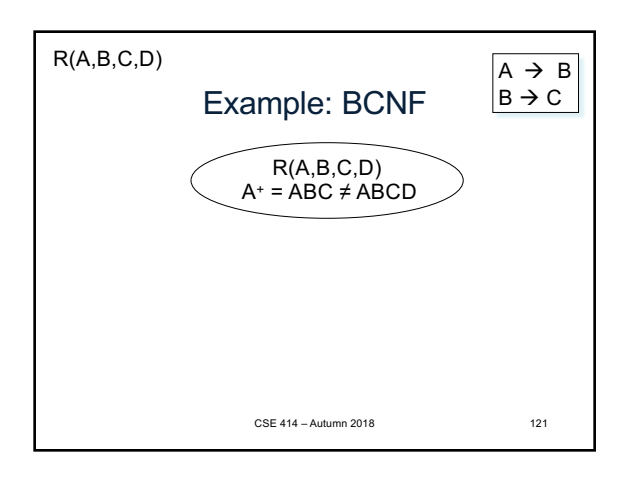

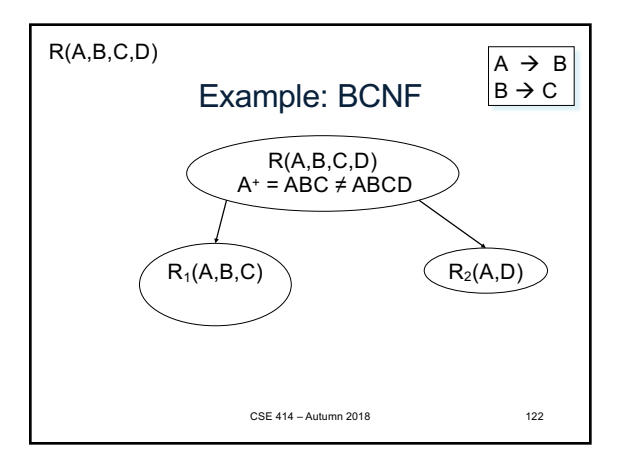

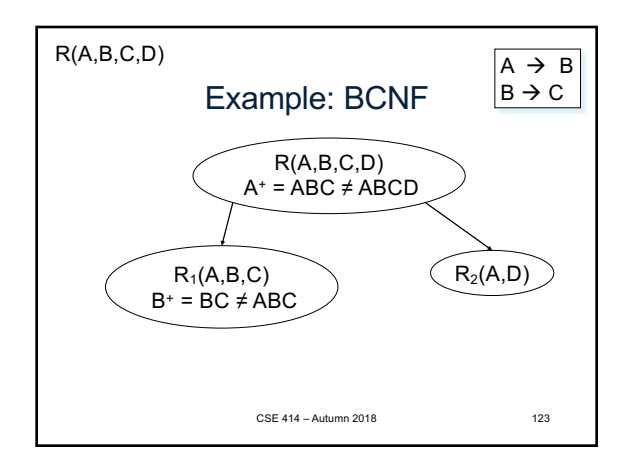

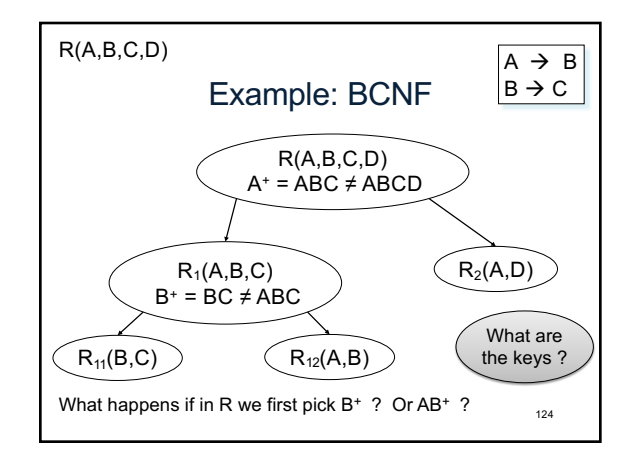

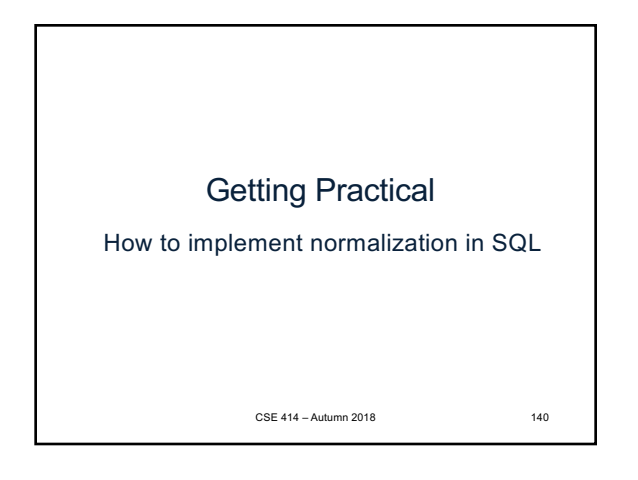

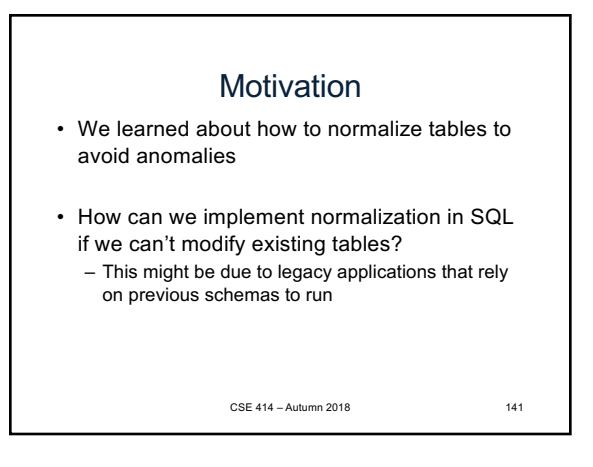

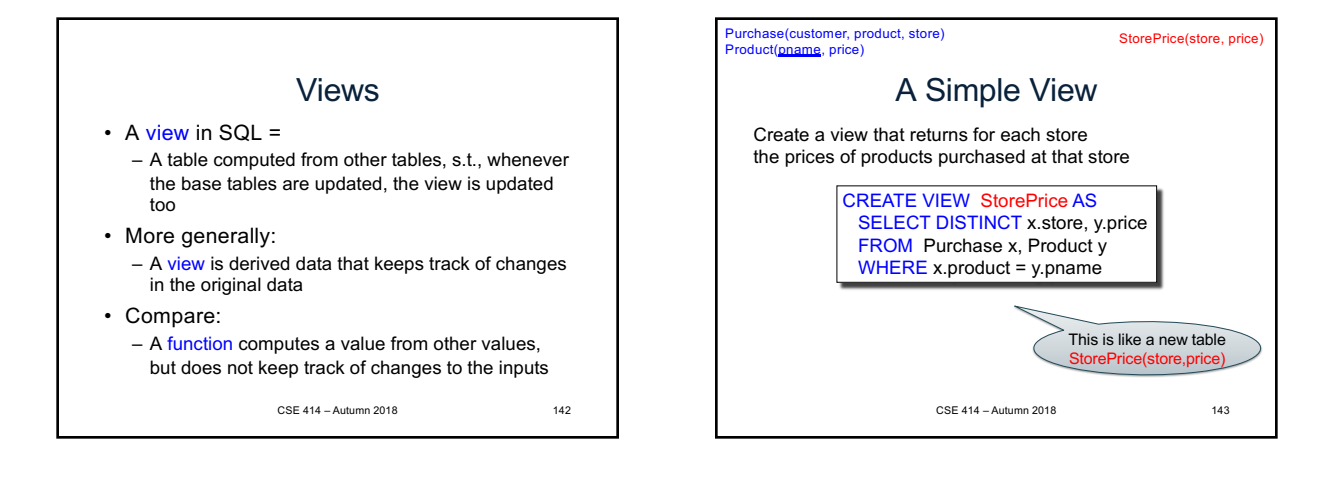

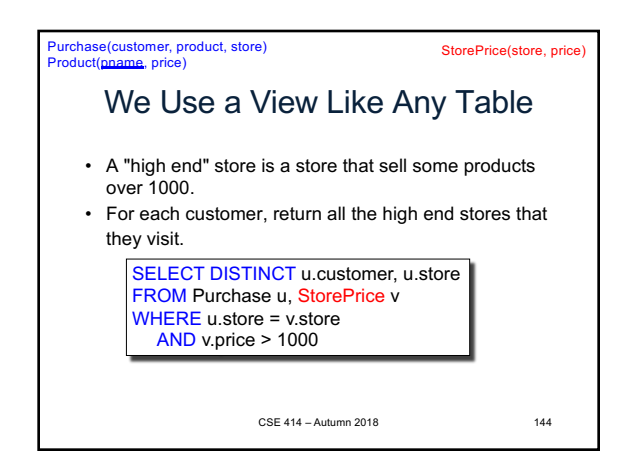

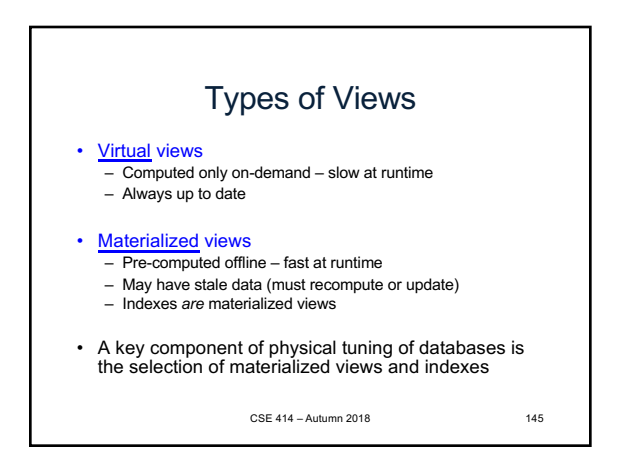

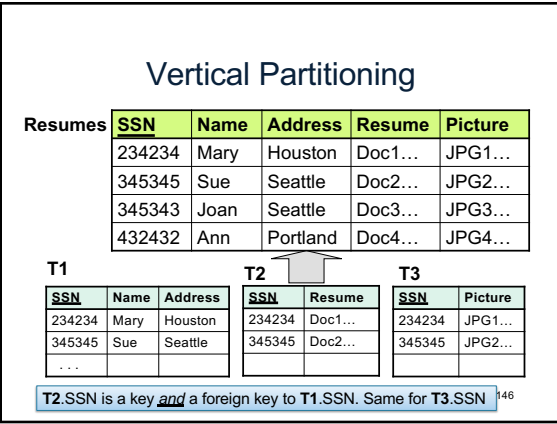

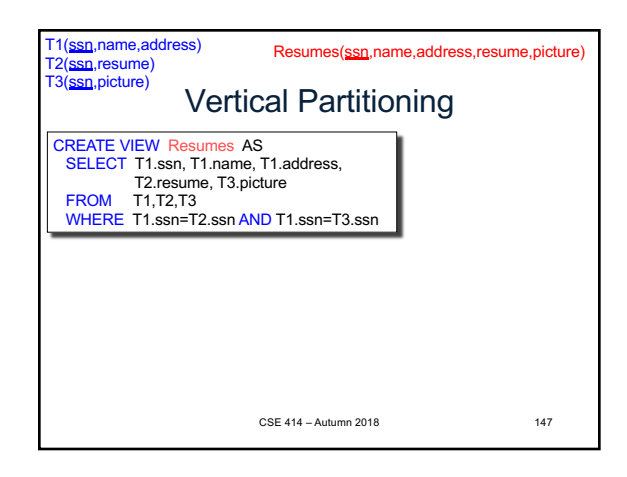

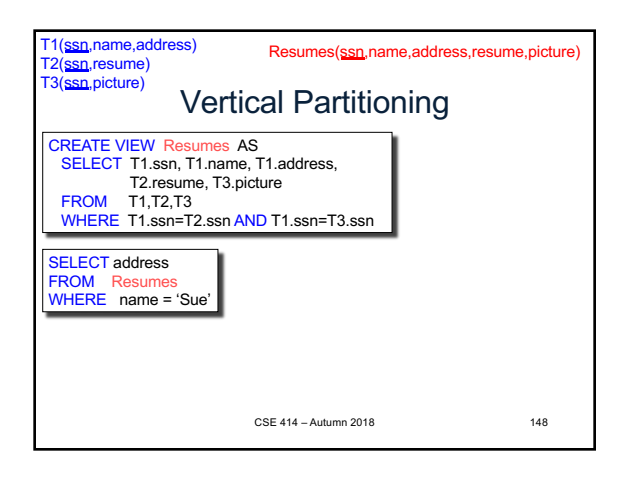

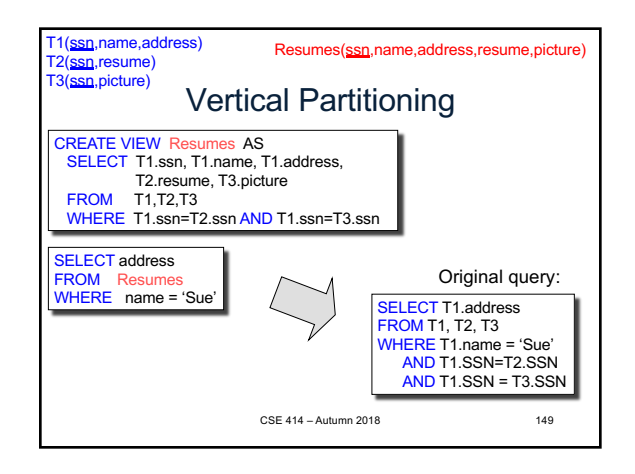

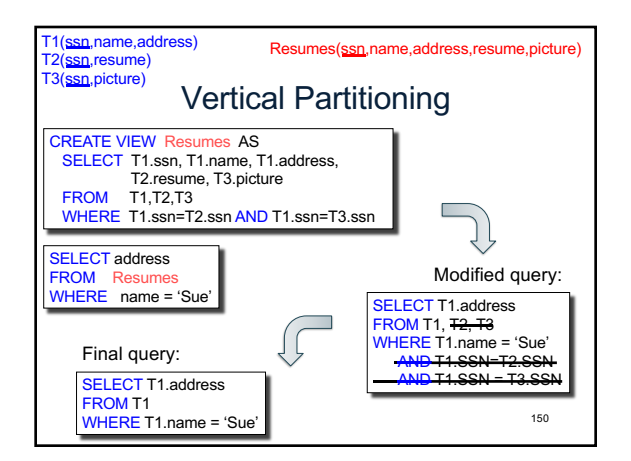

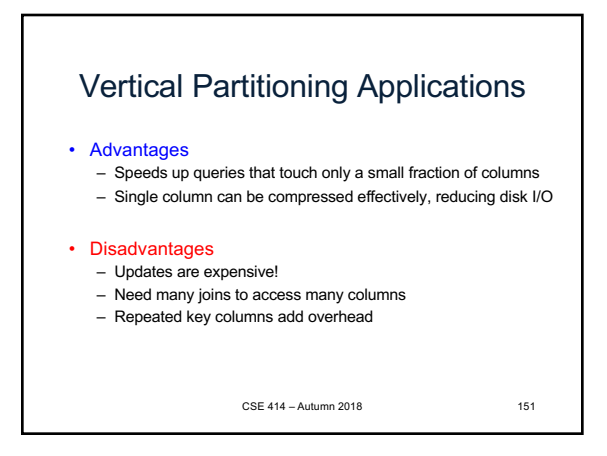

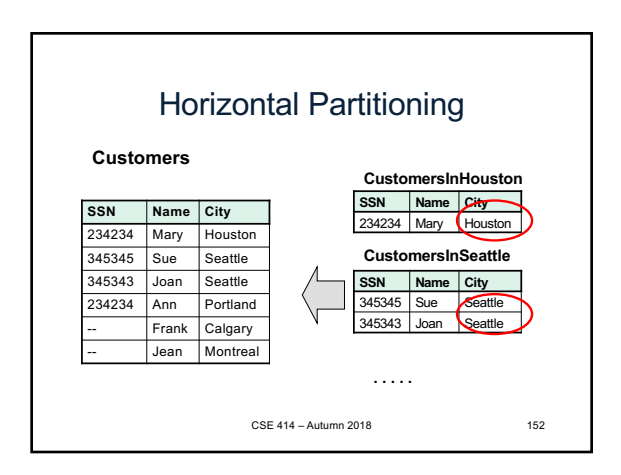

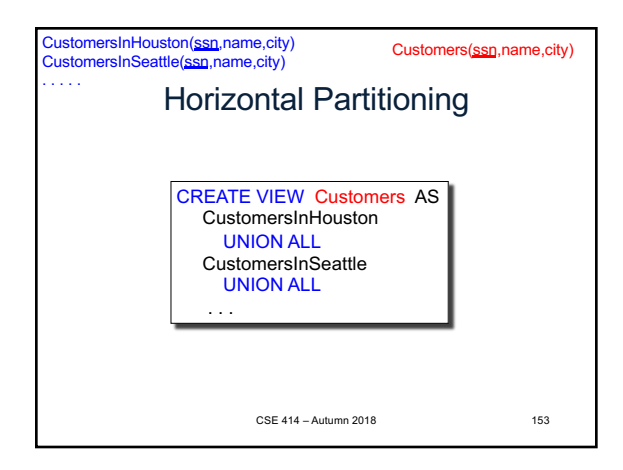

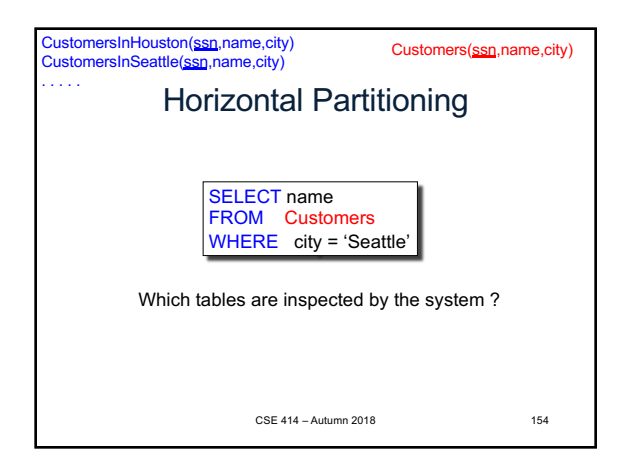

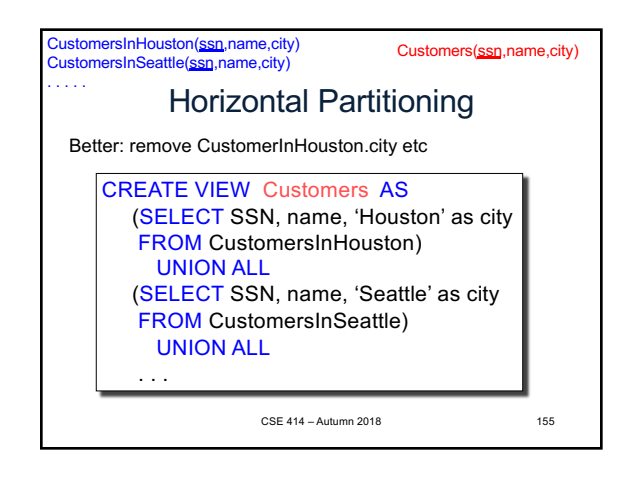

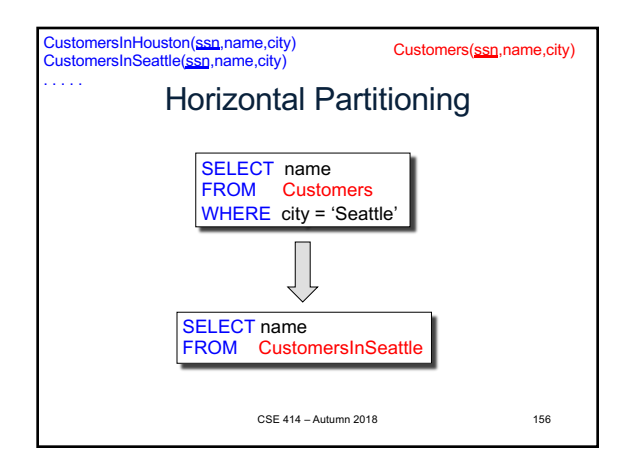

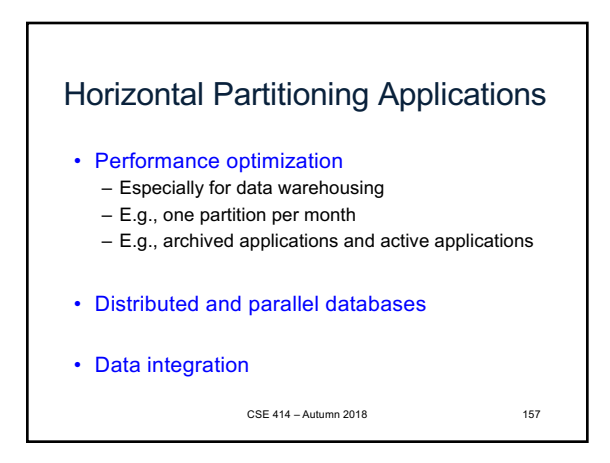

## **Conclusion** • Poor schemas can lead to performance inefficiencies • E/R diagrams are means to structurally visualize and design relational schemas • Normalization is a principled way of converting schemas into a form that avoid such problems

• BCNF is one of the most widely used normalized form in practice 158

13